## Starting with Python Cheat Sheet by [chembembere](http://www.cheatography.com/chembembere/) via [cheatography.com/76595/cs/18871/](http://www.cheatography.com/chembembere/cheat-sheets/starting-with-python)

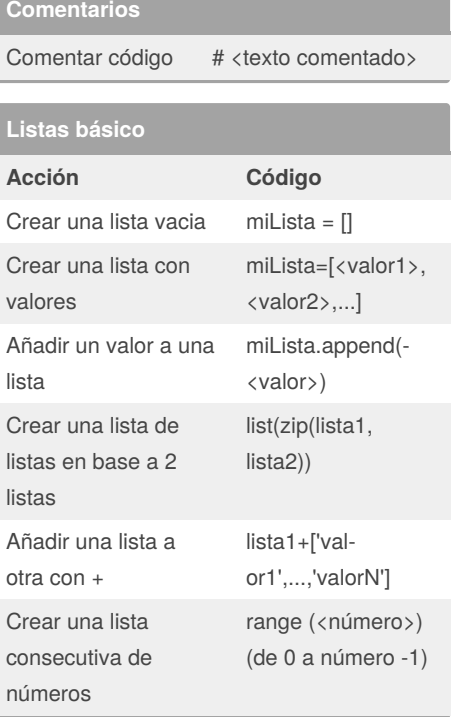

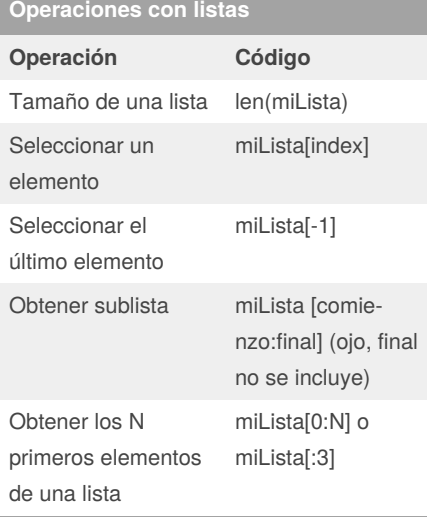

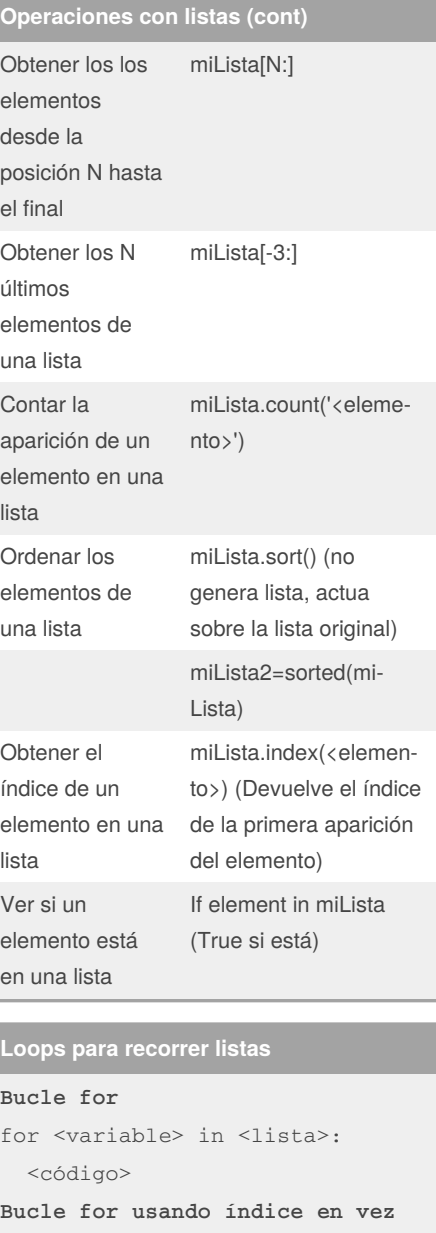

**de valor** for i in range (len(<lista>)): código

Not published yet. Last updated 12th May, 2019. Page 1 of 4.

### **Funciones para trabajar con listas**

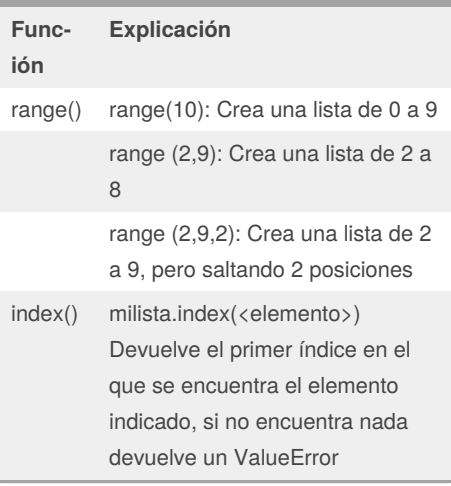

### **List Comprehensions**

**Para crear una list comprehension se usa:** usernames = [word for word in words if  $word[0] == '@']$ Explicación: Toma el elemento de la lista words en word. Si el primer elemento de la variable es @ entonces lo añade a la lista Si no, no hace nada. **Duplicar una lista** usernames = [word for word in words] Explicación: Al no haber condición, duplica toda la lista

### **Funciones**

```
Para definir una función:
def <nombre>(<parámetro1>, <pa-
rámetro 2>...<parámentro n>):
  <código>
```
Sponsored by **ApolloPad.com** Everyone has a novel in them. Finish Yours! <https://apollopad.com>

### By **chembembere**

[cheatography.com/chembembere/](http://www.cheatography.com/chembembere/)

## Starting with Python Cheat Sheet by [chembembere](http://www.cheatography.com/chembembere/) via [cheatography.com/76595/cs/18871/](http://www.cheatography.com/chembembere/cheat-sheets/starting-with-python)

### **Funciones (cont)**

return <salida>

#### **Argumentos**

*Positional arguments*: their assignments depend on their positions in the function call. *keyword arguments*: where we explicitly refer to what each argument is assigned to in the function call.

def create\_spreadsheet(title, row\_count=1000):

Una vez que se usan argumentos con keyword, detras de este argumento tienen que ser keyword.

El caso de que tenga argumentos con keyword, puedo llamar la función sin especificar esos parámetros que usan el valor por defecto.

### **Devolver valores**

```
return (<valor>)
Si quiero devolver un texto más
un valor, debo convertir primero
el valor en string
return ("EL valor es"+ str(<v‐
alor>))
Multiples valores:
def square_point(x_value,
y_value):
 x_2 = x_value * x_valuey_2 = y_value * y_valuereturn x_2, y_2
x_squared, y_squared = square‐
point(1, 3)print(x_squared)
print(y_squared)
```
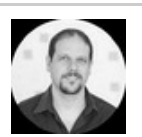

### By **chembembere**

[cheatography.com/chembembere/](http://www.cheatography.com/chembembere/)

### **Impresión de resultados**

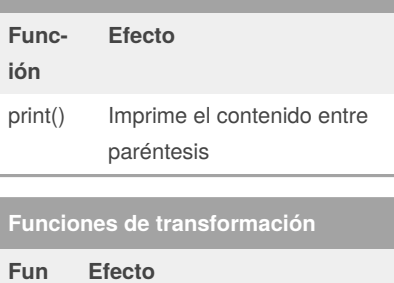

**ción** str() Convierte un tipo numérico en string. Muy útil cuando se quieren imprimir números junto con strings mediante el print()

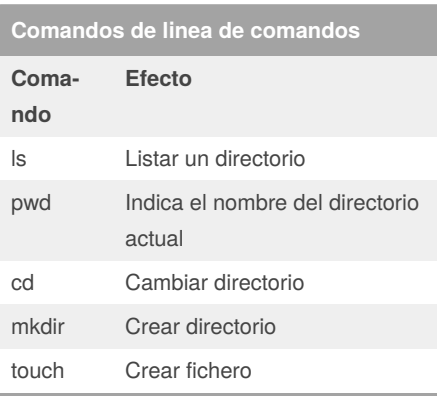

### **try...except**

```
Try ...except nos permiten
capturar un posible error y
hacer algo al respecto en vez de
bloquear el programa.
La sintaxis es:
try:
  some_thing = can_trigger_a_s-
yntax_errror() #o cualquier
error
except SyntaxError:
  print("Error caught!")
```
Not published yet. Last updated 12th May, 2019. Page 2 of 4.

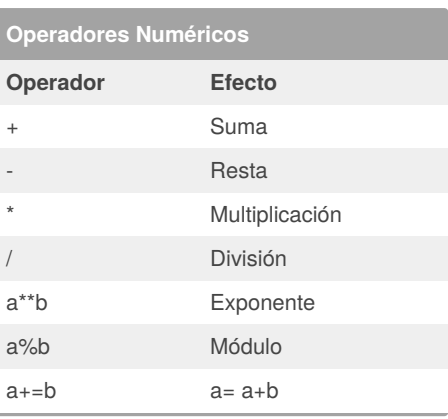

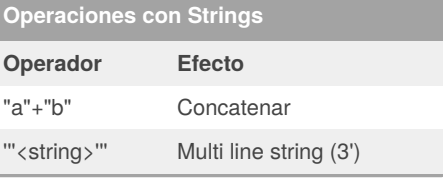

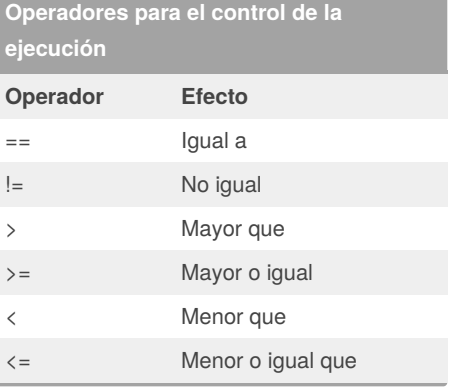

### **Bloque IF**

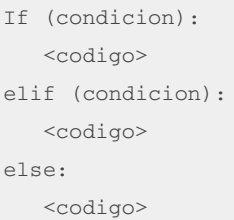

### Sponsored by **ApolloPad.com** Everyone has a novel in them. Finish Yours! <https://apollopad.com>

# Starting with Python Cheat Sheet by [chembembere](http://www.cheatography.com/chembembere/) via [cheatography.com/76595/cs/18871/](http://www.cheatography.com/chembembere/cheat-sheets/starting-with-python)

### **Métodos de ristras**

### **Método**

**Resultado**

"Hello world".upper()

"HELLO WORLD"

"Hello world".lower()

"hello world"

"Hello world".title()

"Hello World"

"Hello world".split()

['Hello', 'world'], podemos indicar el caracter por el que separar e incluso usar \n para indicar salto de linea o \t para indicar tabulador

" ".join(['Hello', 'world'])

"Hello world"

"Hello world".replace("H", "J")

"Jello world"

" Hello world ".strip()

"Hello world"

"{} {}".format("Hello", "world")

"Hello world"

"Hello world".find("w")

6 (indice donde la primer "w" se encuentra, si no encuentra nada devuelve -1)

### **Modulos**

```
Importar un módulo:
from <nombre módulo> import <ob‐
ject>
Si quiero importar toda una
librería:
import <nombre>
Para llamar a una función de un
módulo:
<modulo>.function()
Para dar un alias a un módulo:
```
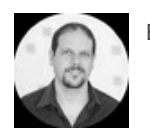

By **chembembere**

**Modulos (cont)**

```
import <modulo> as <alias>
Ver los métodos de un módulo:
import math
print(dir(math))w
Importar una función de otro
fichero:
from <fichero> import <método>
```
### **Métodos de Random**

```
# shuffle() will shuffle a
sequence in place
arr = [1, 2, 3, 4]random.shuffle(arr)
print(arr) # [3, 1, 4, 2]
# random() will return a random
float value between
# 0.0 (inclusive) and 1.0
(exclusive)
print(random.random()) #
0.237...print(random.random()) #
0.441.# choices() is similar to
choice(), but can return a list
of k elements
# from a list, with possibly
repeating values.
arr = [1, 2, 3, 4, 5]print(random.choices(arr, k=3))
# [1, 1, 4]
```
## **Diccionarios**

*Definición:*

```
Conjuntos de pares clave : valor
menu = {"oatmeal": 3, "avocado
toast": 6, "carrot juice": 5, "‐
blueberry muffin": 2}
Un diccionario no puede tener 2
claves con el mismo valor.
Una Tupla puede ser una clave
para un diccionario ya que son
valóres únicos inamovibles.
```
Not published yet. Last updated 12th May, 2019. Page 3 of 4.

### **Diccionarios (cont)**

```
Declarando un diccionario
empty dict = {}
Ver si un diccionario está vacio
Opción 1:
\text{dict1} = \{\}if dict1:
   print("dict1 Not Empty")
else:
   print("dict1 is Empty")
if bool(dict1):
   print("dict1 Not Empty")
else:
   print("dict1 is Empty")
Opción 2
dict1 = \{\}if len(dict1) == 0:
    print("dict1 is Empty")
Añadir valores a un diccionario
Opción 1
my_dict["new_key"] = "new_va‐
lue"
Opción 2
sensors.update({"pantry": 22, "-
guest room": 25, "patio": 34})
List comprehension
drinks = ["espresso", "chai", "‐
decaf", "drip"]
caffeine = [64, 40, 0, 120]zipped_drinks=zip(drinks,
caffeine)
drinks_to_caffeine={key:value
for key, value in zipped_drinks}
```
Sponsored by **ApolloPad.com** Everyone has a novel in them. Finish Yours! <https://apollopad.com>

[cheatography.com/chembembere/](http://www.cheatography.com/chembembere/)

## Starting with Python Cheat Sheet by [chembembere](http://www.cheatography.com/chembembere/) via [cheatography.com/76595/cs/18871/](http://www.cheatography.com/chembembere/cheat-sheets/starting-with-python)

### **Operaciones con diccionarios**

#### **Leer un valor de un diccionario**

diccionario<sup>["key"]</sup> Si 2 keys tienen diferente tipo, incluso si su valor es igual, se tratan como keys difere‐ ntes: mydict =  $\{ \}$ mydict[5] = "value1" mydict['5'] = "value2" print(mydict) # {5: 'value1', '5': 'value2'} Si intentamos acceder a una key qie no está en el diccionario, nos devolverá un error.

#### **Try/Except para leer una key**

try:

print(caffeine\_level["matcha"]) except KeyError:

print("Unknown Caffeine Level") Si quieres saber qué *key* es la que provoca el error, puedes usar este código try:

utah\_list = population['Utah'] except KeyError as k:

print("Key " + str(k) + " does not exist")

### **Comprobar si existe una** *key* **en el diccionario**

key\_to\_check = "Landmark 81" if key\_to\_check in building\_hei‐

ghts:

print(building\_heights["Landmark 81"])

### **Obtener una** *key* **con get**

building\_heights = {"Burj Khalifa": 828, "‐ Shanghai Tower": 632, "Abraj Al Bait": 601, "Ping An": 599, "Lotte World Tower": 554.5, "One World Trade": 541.3}

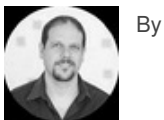

By **chembembere**

Not published yet. Last updated 12th May, 2019. Page 4 of 4.

Sponsored by **ApolloPad.com** Everyone has a novel in them. Finish Yours! <https://apollopad.com>

### **Operaciones con diccionarios (cont)**

#this line will return 632: building\_heights.get("Shanghai Tower") #this line will return None: building\_heights.get("My House") Se puede usar el get sin asignar a una variable, por ejemplo para condiciones. Además se puede indicar un valor por defecto (número o string) stack\_id=user\_ids.get("superSt‐ ackSmash", 100000) **Extraer un valor de un diccionario con pop()** midiccionario.pop(320291, "No Prize") Si no se pone valor por defecto y no se encuentra la clave se devuelve un KeyError exception

[cheatography.com/chembembere/](http://www.cheatography.com/chembembere/)